# The GP debugger

### B. Allombert

<span id="page-0-0"></span>IMB CNRS/Université Bordeaux 1

17/01/2013

K ロ ▶ K @ ▶ K 할 > K 할 > 1 할 > 1 9 Q Q \*

[The GP debugger](#page-0-0)

K ロ X (日) X (日) X (日) X (日) X (日) X (日) X (日) X (日) X (日) X (日)

## What is it?

? 1/0 \*\*\* at top-level: 1/0  $\star \star \star$   $\qquad$   $\sim$   $\qquad$ \*\*\* / : impossible inverse in gdiv: 0. \*\*\* Break loop: type 'break' to go back to GP p break>

Welcome to the GP debugger !

## How can I leave ?

#### By entering break or Control-D.

```
? 1/0
  *** at top-level: 1/0
  \star \star \star \qquad \sim \qquad*** / : impossible inverse in gdiv: 0.
  *** Break loop: type 'break' to go back to GP p
break> break
```
?

At last ! We escaped !

How can I enter ?

Three ways :

 $\triangleright$  By running a program that trigger an error

K ロ ▶ K @ ▶ K 할 ▶ K 할 ▶ | 할 | K 9 Q Q

- $\blacktriangleright$  By entering Control-C
- $\blacktriangleright$  By using the breakpoint function

```
? mean(V)=sum(i=1,#V,V[i])/#V;
? variance(V)=mean(sqr(V))-sqr(mean(V));
? stdev(V)=sqrt(variance(V));
? stdev([1,2,3])
 *** at top-level: stdev([1, 2, 3])
 *** ^--------------
 *** in function stdev: sqrt(variance(V))
 *** ^------------
 *** in function variance: mean(sqr(V))-sqr(mean(V))
 *** ^--------------------
 *** sqr: forbidden multiplication t_VEC (3 elts) * t_V
 *** Break loop: type 'break' to go back to GP prompt
```
This displays a call trace. Exercise : fix the program.

### What can I do ?

#### Examine the value of variables :

```
? for(i=1,10^9, sin(i));
^{\wedge}C *** at top-level: for(i=1,10^9,sin(i))
  *** ^-------
 *** sin: user interrupt after 797 ms.
 *** Break loop: <Return> to continue; 'break' to go
break> i
162636
break>
```
So you interrupted the loop after 162636 iterations. You can continue the computation by entering Return.

**KORKARA KERKER DAGA** 

```
? intnum(x=0, [0], exp(-x^2))
 *** at top-level: intnum(x=0,[0],exp(-x^2))
  *** ^----------
  *** exp: the PARI stack overflows !
 current stack size: 8000000 (7.629 Mbytes)
  [hint] you can increase GP stack with allocatemem()
 *** Break loop: type 'break' to go back to GP prompt
break> x
-233745626852515.45034194695156216088103
```
**KORKARYKERKE PORCH** 

Something is wrong, we did not specify the end-point correctly.

## Special commands

- $\blacktriangleright$  dbg  $err$ : returns the current error.
- $\blacktriangleright$  dbg x : like \x.
- $\blacktriangleright$  dbg up, dbg down : go up/down one scope.

To disable the debugger : Set breakloop=0 in your gprc.

**KORK ERKER ADAM ADA** 

### Up and down

```
? invmod(x,p)=lift(1/Mod(x,p));
? suminv(p)=sum(i=1, p-1, invmod(i^2+1, p));
? suminv(2^32+1)
 *** at top-level: suminv(2^32+1)
 *** ^--------------
 *** in function suminv: sum(i=1,p-1,invmod(i^2+1,p))
 *** ^----------------
 *** in function invmod: lift(1/Mod(x,p))
 *** ^----------
 *** / : impossible inverse in Fp inv: Mod(641,4294967)
 *** Break loop: type 'break' to go back to GP prompt
break> dbg_err()
error("impossible inverse in Fp_inv: Mod(641,4294967297)
break> Vec(dbg_err())
["e_INV","Fp_inv",Mod(641,4294967297)]
```

```
break> x
23717
break> i
i
break> dbg_up()
 *** at top-level: suminv(2^32+1)
 *** ^--------------
 *** in function suminv: sum(i=1,p-1,invmod(i^2+
 *** ^----------------
break> i
154
```
K ロ ▶ K @ ▶ K 할 ▶ K 할 ▶ 이 할 → 9 Q Q\*

### breakpoint breakpoint simulates pressing control-C at some point.

```
? invmod(x,p)=breakpoint(); lift(1/Mod(x,p));
? suminv(p)=sum(i=1,p-1,invmod(i^2+1,p));
? suminv(7)
 *** at top-level: suminv(7)
 \star \star \star ^ --------
 *** in function suminv: sum(i=1, p-1, invmod(i^2+1))*** ^----------------
 *** in function invmod: breakpoint();lift(1/
 *** ^--------------------
```
\*\*\* Break loop: <Return> to continue; 'break' t break> x

**KORKARYKERKE PORCH** 

2

#### After entering return :

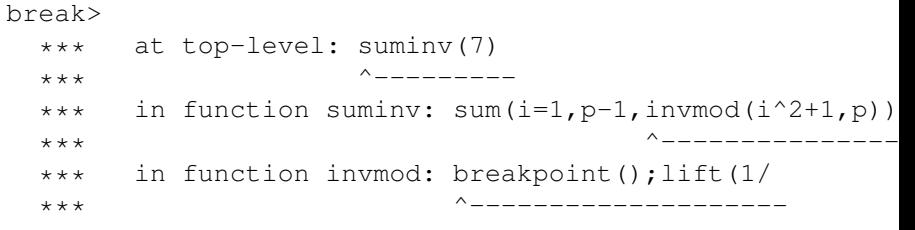

\*\*\* Break loop: <Return> to continue; 'break' to go break> x 5

**Kロトメ部トメミトメミト ミニのQC** 

```
break> dbg_up
 *** at top-level: suminv(7)
 \star \star \star ^_________
 *** in function suminv: sum(i=1,p-1,invmod(i^2+1,p))
 *** ^----------------
break> i
2
```
K ロ ▶ K @ ▶ K 할 > K 할 > 1 할 > 9 Q Q\*